## **Lock And Unlock Your PC With USB Drive Software Crack Activation Code With Keygen PC/Windows (Updated 2022)**

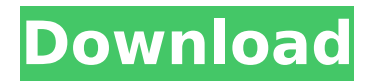

## **Lock And Unlock Your PC With USB Drive Software Crack [32|64bit] 2022 [New]**

Lock and Unlock Your PC With USB Drive Software Crack is a simple application designed to provide you with the option to lock your computer by using a USB pen drive. The application enables you to protect your PC from other users who might want to use your files. If you work in an office, you might want to lock your computer when you are away from your desktop. Although the Windows operating systems allow you to protect your system with the user password, this program comes with a different approach which should be more reliable. Unlike a password which can be guessed or cracked by other users, this tool enables you to create a unique key that you can take with you when you leave the office. The key is represented by a USB storage device that needs to be plugged in when you want to unlock the workstation. In order to lock the computer you just have to specify the device and click one button. After storing

## the information required to unlock the computer, the stick is disconnected allowing you to unplug it and leave

the office. While your USB stick is not plugged in, the screen is blocked with a warning message which prevents other users from opening other applications. However, you can still view the task bar and the opened programs by using the Ctrl+Alt+Del combination. Although it might seem like a convenient way to block access to your files, the data stored on your stick is deleted every time you unlock the PC. Therefore, you need to repeat the process every time you need to leave your desk. The program provides you with an alternative to the classic password protection and is easy to use. However, it is not cheap and it still allows others to access the taskbar with the most common key combination on Windows systems. How to Unlock or Unblock Your Computer From Lock and Unlock Your PC With USB Drive Software Click the Lock button To open the program, click Lock To unlock the computer, click the Unlock button How to add lock or unlock USB devices to your computer Plug in the USB device containing the

correct settings Click the Lock button Enter a password or key and click the Unlock button How to remove lock or unlock USB devices from your computer Click the Lock button Unplug the USB device Click the Unlock button 3. Windows Explorer Easy File Sharing File Sharing for Windows - Explore the world of PC Data Sharing Quickly access data from any Windows system Share files via PCs on your LAN (Local Area Network) Access files and folders even when you are

## **Lock And Unlock Your PC With USB Drive Software Crack With Full Keygen For PC (2022)**

Lock and Unlock Your PC With USB Drive Software For Windows 10 Crack is a simple application designed to provide you with the option to lock your computer by using a USB pen drive. The application enables you to protect your PC from other users who might want to use your files. If you work in an office, you might want to lock your computer when you are away from your desktop. Although the Windows operating systems allow you to

protect your system with the user password, this program comes with a different approach which should be more reliable. Unlike a password which can be guessed or cracked by other users, this tool enables you to create a unique key that you can take with you when you leave the office. The key is represented by a USB storage device that needs to be plugged in when you want to unlock the workstation. In order to lock the computer you just have to specify the device and click one button. After storing the information required to unlock the computer, the stick is disconnected allowing you to unplug it and leave the office. While your USB stick is not plugged in, the screen is blocked with a warning message which prevents other users from opening other applications. However, you can still view the task bar and the opened programs by using the Ctrl+Alt+Del combination. Although it might seem like a convenient way to block access to your files, the data stored on your stick is deleted every time you unlock the PC. Therefore, you need to repeat the process every time you need to leave your desk. The program provides

you with an alternative to the classic password protection and is easy to use. However, it is not cheap and it still allows others to access the taskbar with the most common key combination on Windows systems. For any questions or bug reports, contact me at: Email: [email protected] Leave a comment below. Download: \*MediaFire does not host the file and they do not check for copyright. You have to do that by yourself and download it yourself. Thanks for watching and don't forget to like the video and share it with your friends. Have a great day. Friday, July 11, 2006 Museum of London and the ROGUE GUN Unusual items from the museum of London put into context. This is a brand new sculpture, and commissioned by the ROGUE GUN museum in London. I only discovered its existence recently while looking for 3a67dffeec

## **Lock And Unlock Your PC With USB Drive Software Activation Key [32|64bit]**

Lock and unlock your desktop with the one and only USB pen drive This application allows you to protect your workstation with a simple USB stick. It secures your PC by blocking the task bar and creating a unique password which you can take with you when you need to unlock your PC. It comes in different versions: – Lock and Unlock Your Computer With USB Drive Software (Free) – Lock and Unlock your Computer With USB Drive Software (Premium) Cute Maps: Large World Map – The game shows a map with countries of the world. There are buttons that you can click on, zoom in, move, split and re-join countries. It is a very fun game for all ages.1. Technical Field The present invention relates to a voltage controlled oscillator (VCO) and a communication device, and more particularly, to a VCO and a wireless communication device that can be used as a local oscillation component of a high-speed and high-precision

communication device. 2. Description of the Related Art As technology develops and communication technology is integrated with various devices, the need to design a system for effectively communicating data increases. A wireless communication technology has been developed to effectively transmit data through wireless communication. A communication device that transmits/receives data includes an oscillator, and the oscillator generates a predetermined oscillation frequency. Therefore, an oscillation circuit is required to generate a stable and accurate oscillation frequency. An oscillator has been proposed to generate a stable and accurate oscillation frequency. For example, a voltage controlled oscillator (VCO) that can be manufactured with high-speed technology and easily implemented as a large-scale integrated circuit (IC) is disclosed in U.S. Pat. No. 7,414,284. However, the existing VCO is formed using a quartz crystal, which is a filter based on a lumped-element resonator. In particular, a small-sized and low-cost device can be used to generate an oscillation frequency of about 100 kHz, which is the most

widely used band in a wireless communication device. In wireless communication technology, data is transmitted at a high speed through high-speed data transmission. Therefore, the operating frequency of a communication device must be increased to about 1 GHz, which requires an oscillator with a high oscillation frequency. However, because the characteristics of the conventional lumpedelement resonator-based oscillator are degraded at a high oscillation frequency of 1 GHz

#### **What's New in the Lock And Unlock Your PC With USB Drive Software?**

-Unlock your computer from remote computers with USB Flash drive -Help protect your sensitive information from others -Protect your privacy -Works for all versions of Windows -Now includes password protection FreeLock is a simple application to allow you to lock your computer from a remote PC. It is ideal for restricting access to your computer when you are away from your computer and you need to work on another PC. FreeLock enables you to create a password that will be stored on a USB Flash

drive and will be used to unlock your system. The password is encrypted so that it is safe. The FreeLock application will need to be run on both the locked and the remote PC. In order to unlock the workstation you only have to press the button on the USB flash drive. When you have stored the information, you can disconnect the device and leave the office. Since this application does not work with the classic passwords, you can use it to protect your privacy while you work on the PC of another user. While in a locked state, other users will only be able to access the taskbar and open programs by using the Ctrl+Alt+Del combination. However, you can still access all the programs that are open on your locked PC. Although this software is free, it only works with Windows systems and it should be very easy to use. Therefore, if your network administrator does not allow you to use the password protection tool, try to create a different USB Flash drive to store the password for unlocking your computer. FreeLock is a simple application but it still offers you the possibility to use the most common key combination to unlock your

# computer. If you use this combination in the wrong

order, you can end up having access to the programs that are open on your locked PC. This is a weak security measure that could be easily modified by someone who has access to your computer. So far, this software has been designed for portable computers. However, it is possible to install it on an old desktop PC and use it as a second lock. In this case, it will not have the advantages of the remote functionality but you will be able to use your computer only when you are in front of it. FreeLock is not the only password protection tool on the internet but it is the most reliable one. This simple application will allow you to protect your privacy while you work on other PCs. It is a great way to avoid mistakes when you type in the wrong password. FreeLock, the application that

#### **System Requirements For Lock And Unlock Your PC With USB Drive Software:**

Supported OS: Mac OS X 10.6 Mac OS X 10.7 Mac OS X 10.8 Windows 7 Windows 8 Windows 10 64-bit AMD 64-bit Intel Recommended OS: Mac OS X 10.9 Mac OS X 10.10 Required Space:

[https://myquicksnapshot.com/wp-content/uploads/2022/07/Zune\\_Explorer\\_Enabler.pdf](https://myquicksnapshot.com/wp-content/uploads/2022/07/Zune_Explorer_Enabler.pdf) <https://movingservices.us/wp-content/uploads/2022/07/davywari.pdf> [http://freemall.jp/wp-content/uploads/2022/07/Multi\\_NETSEND.pdf](http://freemall.jp/wp-content/uploads/2022/07/Multi_NETSEND.pdf) [https://tranddrive.com/wp](https://tranddrive.com/wp-content/uploads/2022/07/Cars_2_Windows_7_Theme_with_sound_effect.pdf)[content/uploads/2022/07/Cars\\_2\\_Windows\\_7\\_Theme\\_with\\_sound\\_effect.pdf](https://tranddrive.com/wp-content/uploads/2022/07/Cars_2_Windows_7_Theme_with_sound_effect.pdf) [https://xn--80aab1bep0b6a.online/wp](https://xn--80aab1bep0b6a.online/wp-content/uploads/FoxVideoEditor_Crack__Activation_Code_Free_MacWin.pdf)[content/uploads/FoxVideoEditor\\_Crack\\_\\_Activation\\_Code\\_Free\\_MacWin.pdf](https://xn--80aab1bep0b6a.online/wp-content/uploads/FoxVideoEditor_Crack__Activation_Code_Free_MacWin.pdf) <https://agendaprime.com/wp-content/uploads/2022/07/Everpix.pdf> [https://buycannabisstocksinvestments.com/wp](https://buycannabisstocksinvestments.com/wp-content/uploads/2022/07/Tenorshare_Fix_Genius__Crack___PCWindows_Latest_2022.pdf)[content/uploads/2022/07/Tenorshare\\_Fix\\_Genius\\_\\_Crack\\_\\_\\_PCWindows\\_Latest\\_2022.pdf](https://buycannabisstocksinvestments.com/wp-content/uploads/2022/07/Tenorshare_Fix_Genius__Crack___PCWindows_Latest_2022.pdf) <http://pontienak.com/?p=18093> [https://vietnammototours.com/wp](https://vietnammototours.com/wp-content/uploads/2022/07/Smiley_Utility_Crack___With_License_Key_Free_Download.pdf)[content/uploads/2022/07/Smiley\\_Utility\\_Crack\\_\\_\\_With\\_License\\_Key\\_Free\\_Download.pdf](https://vietnammototours.com/wp-content/uploads/2022/07/Smiley_Utility_Crack___With_License_Key_Free_Download.pdf) <https://serverug.ru/шопинг-одежда/ls-addressbook-crack-x64-latest-2/> [https://dogrywka.pl/wp](https://dogrywka.pl/wp-content/uploads/2022/07/BYclouder_Android_Tablet_Data_Recovery_Crack__.pdf)[content/uploads/2022/07/BYclouder\\_Android\\_Tablet\\_Data\\_Recovery\\_Crack\\_\\_.pdf](https://dogrywka.pl/wp-content/uploads/2022/07/BYclouder_Android_Tablet_Data_Recovery_Crack__.pdf) [http://fritec-doettingen.ch/wp](http://fritec-doettingen.ch/wp-content/uploads/2022/07/ItemsyforChrome__Free_Download_3264bit.pdf)[content/uploads/2022/07/ItemsyforChrome\\_\\_Free\\_Download\\_3264bit.pdf](http://fritec-doettingen.ch/wp-content/uploads/2022/07/ItemsyforChrome__Free_Download_3264bit.pdf) <https://youbenefit.solar/wp-content/uploads/2022/07/MagicMouseTrails.pdf> <https://openaidmap.com/iecacheexplorer-1-6-6-crack-with-key/>

<https://burmarauto.com/eioffice-2009-crack-april-2022/> <https://luxesalon.ie/2022/07/08/rig-expense-tracker-5-1-3-crack-download-x64/> [https://globe-med.com/generic-spreadsheet-charts-crack-serial-key-free-for-windows](https://globe-med.com/generic-spreadsheet-charts-crack-serial-key-free-for-windows-latest-2022/)[latest-2022/](https://globe-med.com/generic-spreadsheet-charts-crack-serial-key-free-for-windows-latest-2022/) <https://balancin.click/dat-to-dvb-converter-activation-code-with-keygen-free-pc-windows/> <https://www.travelrr.com/music-dvd-maker-3264bit-2022-2/> <https://superstitionsar.org/tri-comp-crack-free-x64-final-2022/>